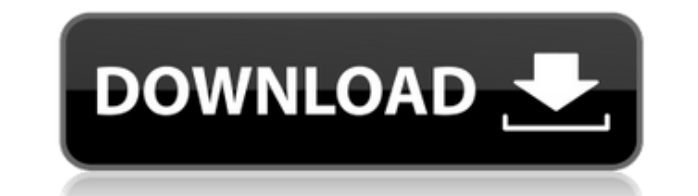

## **Character Encoding Converter Crack Full Product Key [Updated] 2022**

Если у вас есть многоплатформенное приложение и вы хотите посмотреть, как это сделать правильно, это хорошее место для поиска. Речь идет об обработке различий в кодировках символов. Вы можете найти много информации о кодир руководство по этому вопросу. Кодировка — это описание набора символов. Самое простое описание кодировок состоит в том, что они представляют собой способ преобразования набора символов на одной машине в другую. Примером мо символов, который может быть прочитан многими машинами разными способами. Фактические числа не важны, это просто полезный способ разделения символов в машиночитаемом тексте и из него. Например, западноевропейский набор сим латинских символов, набор символов кириллицы и так далее. Кодировка — это описание того, как «машиночитаемые» числа должны быть переведены в «удобочитаемые» числа. Как все это работает в реальной жизни, немного сложнее. В набора символов в кодировку. Символы в заданном наборе символов будут размещены в определенном порядке, и первый из них будет преобразован в кодировку, в которой указано, как их преобразовать. В браузер (например, на веб-с символов латинский 1, и сможет прочитать все, что увидит. для машины кодировка iso 8859-1, и она сможет увидеть, что такое латинские символы 1, и переведет их в правильный порядок. Разные машины имеют разные реализации одн и веб-сервере использовался один и тот же кодировщик (оба находятся в одном домене), вы все равно можете быть уверены, что набор символов латинский 1. В текстовый редактор (например, в файл) у редактора будет набор символо увидит. для машины кодировка iso 8859-1, и она сможет увидеть, что такое латинские символы 1, и переведет их в правильный порядок. Разные машины имеют разные реализации одной и той же кодировки. Если один и тот же кодировщ

## **Character Encoding Converter Crack + License Key [32|64bit]**

Конвертер кодировки символов — это программа для Windows, разработанная XXD Software. Наиболее важной особенностью конвертера кодировки символов является его способность включать или отключать различные параметры кодирова сложное диалоговое окно. Это позволяет пользователям просто выбрать нужную кодировку в главном окне и нажать кнопку «Изменить кодировку», чтобы выполнить такое же преобразование. Программа не только изменит кодировку текс использовать такую информацию, как метаданные, для изменения свойств файла. Эта программа позволяет пользователю изменить кодировку текстового файла. Он может изменять следующие типы файлов и свойства файлов в указанных па также метаданные каждого файла. Полезные ресурсы: Конвертер кодировки символов Требования Windows XP: Требования к ПК: Требования Windows: Office 2007+ английский, французский, немецкий, итальянский, японский, корейский, китайский, португальский, венгерский, тайский, чешский. Незарегистрированная версия конвертера кодировок символов доступна для скачивания. Он имеет простой в использовании интерфейс и предназначен для использования без вып Windows 7, 8, 10 и Windows XP. Программа поддерживает большинство популярных типов кодировок, включая UTF-8, UTF-16, ASCII, IBM, ISO и другие. Описание конвертера кодировки символов: TTC Soft-Update — это простой, легкий инструмент Windows для одновременного и быстрого обновления неограниченного количества выбранных файлов. Он создает резервную копию на случай возникновения проблем при обновлении и восстанавливает поврежденные ключи реест установки. Благодаря этому инструменту пользователям доступны самые последние версии операционной системы и приложений Windows. Функции: Обновите свою систему, установив новейшие версии Windows и приложений. Сохраните рез помощью функции восстановления Восстановление поврежденных разделов реестра и ярлыков файлов, а также разделов реестра, не связанных с ключом продукта. 1eaed4ebc0

Это бесплатное программное приложение было разработано для изменения кодировки текстовых документов. Он работает с широким спектром форматов кодирования, включая UTF-8, UTF-16, ASCII, IBM и ISO, и поддерживает текст Unico конвертировать текстовые файлы одним простым щелчком мыши, создавать копии с другой кодировкой и использовать переводы на английский язык. Большой размер шрифта позволяет работать с большими текстовыми документами. Основны понятный интерфейс, подходящий для всех пользователей \* Преобразование текстовых документов одним щелчком мыши \* Поддерживает текст Unicode \* Большой размер шрифта для больших текстовых документов \* Поддерживает все форма UTF-8, UTF-16, ASCII, IBM, ISO, ANSI/C. \* Может автоматически определять кодировку для новых текстовых документов \* Дополнительные параметры преобразования: преобразование из/во все поддерживаемые форматы кодирования. \* П Преобразование текстовых документов одним щелчком мыши \* Создавать копии с другой кодировкой \* Создавайте копии, поддерживающие Unicode \* Сохранение текстовых документов в поддерживаемых форматах \* Используйте английский п время выполнения \* Исходный формат текстовых документов остается неизменным \* Поддерживает контекстные меню \* Отключить префиксы для выходных файлов \* Поддержка необработанного текста Unicode "Утилита, которая позволяет б файлы во множество различных форматов. Поддерживает множество языков, включая английский, немецкий, немецкий, польский, словацкий, испанский и турецкий. Также поддерживает обычный текст, UTF-8, UTF-16, ISO , IBM, IBM PC и программа позволяет быстро конвертировать файлы в различные форматы текстов, включая UTF-8, UTF-16, ASCII, IBM, ISO, ANSI/C и многое другое. Эта техническая технология позволяет быстро использовать различные форматы текст ANSI/C и другие форматы. Примечание: Неопределенное смещение: 2 в /var/www/adodb/adodb.inc.php в строке 240. [стол] [тр] [td]>8.0/библиотека/> [тр] [td]>PHP\_ADODB\_PRESENT-7.0:7.0/библиотека> [тр] [тд]>

Кодирует кодировку символов целевого файла. Поддерживаются все поддерживаемые кодировки символов разных языков. Поддержка преобразования из Unicode в ASCII, ASCII в Unicode, UTF-8, UTF-16, ISO-8859-1, ISO-8859-3, ISO-8859 ИСО-8859-7, ИСО-8859-8, ИСО-8859-9 и ИСО-8859-10. Преобразование входных символов в выходные символы, сопоставление соответствующих символов любой кодировки символов, преобразование входных символов Unicode непосредственно Поддерживаются Markdown, DocBook, Textile, Markdown, XHTML, PHP, HTML, C и C++. Преобразование входных символов в выходные символы, сопоставление соответствующих символов любой кодировки символов, преобразование входных с соответствующий вывод. Преобразование входных символов в выходные символы, сопоставление соответствующих символов любой кодировки символов, преобразование входных символов Unicode непосредственно в соответствующий вывод. файла. Поддерживаются все поддерживаемые кодировки символов разных языков. Кодирует кодировку символов целевого файла. Поддерживает Unicode, UTF-8, ISO-8859-1, ISO-8859-3, ISO-8859-3, ISO-8859-5, ISO-8859-6, ISO-8859-7, I ИСО-8859-10. Преобразование входных символов в выходные символы, сопоставление соответствующих символов любой кодировки символов, преобразование входных символов Unicode непосредственно в соответствующий вывод. Кодирует ко Преобразование входных символов в выходные символы, сопоставление соответствующих символов любой кодировки символов, преобразование входных символов Unicode непосредственно в соответствующий вывод. Кодирует кодировку симво входных символов в выходные символы, сопоставление соответствующих символов любой кодировки символов, преобразование вкодных символов образование посредственно в соответствующий вывод. Преобразование входных символов в вых соответствующих символов любой кодировки символов, преобразование входных символов Unicode непосредственно в соответствующий вывод. Кодирует кодировку символов

## **What's New In?**

## **System Requirements:**

Жесткий диск: около 8 ГБ свободного места на жестком диске, в зависимости от количества загруженной музыки. Доступ к широкополосному интернет-соединению Интернет-браузер: Рекомендуется Microsoft Internet Explorer 8, Firef поддерживается Минимальная скорость интернет-соединения: 5 Мбит/с Звуковая карта: ПК с динамиками ОС: Microsoft Windows 7, Vista, Windows XP или Windows 8; Mac OS X 10.4.x, 10.5.x, 10.6.x, 10.7.x